**/Users/implicit/Desktop/Source Code/2001…/…/…/main/rgbalterencoding.c Page 1/18 Saved: 10/2/01, 4:15:02 PM Printed for: Implicit**

```
1 /*++++++++++++++++++++++++++++++++++++++++++++++++++++++++++++++++++++++++
  +++++2 ¬
3 $Id: rgbalterencoding.c, v 1.8 2001/10/02 21:15:02 guyc Exp $
\overline{4}5 Copyright (c) 2001 BeComm Corporation¬
6 ¬
7 Filename:
8 ¬
9 rgbalterencoding.c
10 ¬
11 Abstract:
12 ¬
13 Transforms the image's pixels from their current encoding to a new
\blacksquare one. This
14 is useful for compressing an image and altering the pixel format
15 for the end display device.
16 ¬
17 A new encoding is specified as a path attribute with the name
18 "newencoding". It should be a 32 Integer.
19 ¬
20 | Owner:
21 ¬
22 Andy Kutner (andyk)
23 ¬
24 --------------------------------------------------------------------------
… |---*/25 ¬
26 #define SOS DEBUG ZONE "/beads/rgbalterencoding"
27 #include \leqsosstrings.h>
28 #include <sosmultimedia.h>
29 ¬
30 /*++++++++++++++++++++++++++++++++++++++++++++++++++++++++++++++++++++++++
... + + + + + +
31 MACROS¬
32 ++++++++++++++++++++++++++++++++++++++++++++++++++++++++++++++++++++++++++
\| + + + \times/
33 \#define RED SIZE(A) ((A) & 0xFF)
34 \#define GREEN SIZE(A) (((A) & 0xFF00) >> (SOS BITSPERBYTE))
35 #define BLUE SIZE(A) (((A) & 0xFF0000) >> (2 * SOS BITSPERBYTE))
36 \# \text{define} TOTAL_SIZE(A) (((A) & 0xFF000000) >> (3 * SOS_BITSPERBYTE))
37 \# \text{define BLANK\_SIZE(A) (TOTAL\_SIZE(A) - (RED\_SIZE(A) + GREEN\_SIZE(A) +\mathbb{R} BLUE SIZE(A)))
38 //* shift the total size right by 3 bytes. then shift it right by 3
39 bits which is the same as deviding by 8 or a Byte. */¬
     Page 1 of 18 Implicit Exhibit 2049
```
Find authenticated court documents without watermarks at **docketalarm.com**.

M

**/Users/implicit/Desktop/Source Code/2001…/…/…/main/rgbalterencoding.c Page 2/18 Saved: 10/2/01, 4:15:02 PM Printed for: Implicit**

```
40 #define TOTAL SIZE BYTES(A) (((A) & 0xFF000000) >> (3 * SOS BITSPERBYTE +
\|3))
41 ¬
42 /*++++++++++++++++++++++++++++++++++++++++++++++++++++++++++++++++++++++++
  … +++++¬
43 Named Constants¬
44 --------------------------------------------------------------------------
… ---*/45 ¬
46 \| /\| Name of bead \| /
47 static const char BEAD NAME[] = "rgbalterencoding";
48 ¬
49 static const char VIDEOCONTEXT CLASS NAME[] = "rgbcontext";50 ¬
51 static const char NEW_ENCODING[] = "newencoding";
52 ¬
53 /*++++++++++++++++++++++++++++++++++++++++++++++++++++++++++++++++++++++++
  +++++54 Structs
55 --------------------------------------------------------------------------
… |---*/56 typedef struct RGBALTERENCODING CONTEXT {
57 SOS IVIDEOCONTEXT * InVideoContext;
58 SOS IVIDEOCONTEXT * OutVideoContext;
59 SOS_VIDEO_FORMAT OutFormat;
60 SOS_UINT32 OutBufferSize;¬
61
62 SOS UINT32 RedMask;
63 SOS UINT32 GreenMask;
64 SOS UINT32 BlueMask;
65 ¬
66 SOS UINT32 RedRightShift;
67 SOS UINT32 GreenRightShift;
68 SOS UINT32 BlueRightShift;
69
70 SOS UINT32 RedLeftShift;
71 SOS UINT32 GreenLeftShift;
72 SOS UINT32 BlueLeftShift;
73 } RGBALTERENCODING CONTEXT;
74 ¬
75 /*++++++++++++++++++++++++++++++++++++++++++++++++++++++++++++++++++++++++
... | + + + + + +
76 Context Stuff
77 --------------------------------------------------------------------------
\frac{1}{\sqrt{2}}
```
Find authenticated court documents without watermarks at **docketalarm.com**. R M

**Page 2 of 18 Implicit Exhibit 2049** 

#### **/Users/implicit/Desktop/Source Code/2001…/…/…/main/rgbalterencoding.c Page 3/18 Saved: 10/2/01, 4:15:02 PM Printed for: Implicit**

```
78 ¬
79 static
80 void
81 RgbScale_ContextDestroy (
82 RGBALTERENCODING CONTEXT * Context
83 )
84 \, \|\, \{| 85 if (Context) {
86 SOS_Interface_Release(Context->InVideoContext);
87 SOS_Interface_Release(Context->OutVideoContext);
88 SOS Mem Free(Context);
89 }
90 || \}91 ¬
92 static
93 RGBALTERENCODING_CONTEXT *94 RgbScale_ContextCreate(
95 void
96 )
97 \| {
98 RGBALTERENCODING CONTEXT *context;
99 ¬
100 context = SOS_Mem_Alloc(sizeof(*context));
101 if (context) {
102 SOS_memset(context, 0, sizeof(*context));
103
104 context->OutVideoContext = SOS_Interface_CreateFromClassName(
105 VIDEOCONTEXT CLASS NAME,
106 || SOS IVIDEOCONTEXT ID
107 );
108
109 SOS ASSERT ASSUMPTION(
110 context->OutVideoContext!=NULL,
111 "Couldn't create video context"
112 );
113 ¬
114 if (!context->OutVideoContext){
115 SOS_Mem_Free(context);
116 context = \textsf{NULL};
117 }
118 }
119 return context;
120 | }
121 /*++++++++++++++++++++++++++++++++++++++++++++++++++++++++++++++++++++++++
 … +++++¬
```
Find authenticated court documents without watermarks at **docketalarm.com**.

**Page 3 of 18 Implicit Exhibit 2049** 

-M

ĸ

```
122 Initialization¬
123 ++++++++++++++++++++++++++++++++++++++++++++++++++++++++++++++++++++++++++
 \| + + + \times/
124
125 ¬
126 /*++
127 Routine Name:
128 ¬
129 GetInVideoContext
130
131 Routine Description:
132 ¬
133 Retrieve the video context for the incoming video stream.
134
135 Parameters:
136
137 RGBALTERENCODING CONTEXT* Context - [in/out]
138 A session context should already be allocated. This routine
139 filles in the InVideoContext variable.
140
141 SOS PATH* Path - [in]
142 The path this session will receive images on.
143 ¬
144 Return Value:
145 ¬
146 SOS_STATUS -147 SOS Success on success.
148 Any other value means an error occured.
149
150 \left| -\frac{+}{-} \right|151 ¬
152 static
153 SOS STATUS
154 GetInVideoContext(¬
155 RGBALTERENCODING CONTEXT* Context,
156 SOS PATH* Path
157)
158 \vert \{159 SOS STATUS status;
160 SOS REGOBJECT *contextObject;
161
162 SOS_DEBUGOUT_FUNC_TRACE("SetInVidoContext\n");
163 ¬
164 status = SOS_Path_AttributeGet(
165 Path,
```
Find authenticated court documents without watermarks at **docketalarm.com**.

**Page 4 of 18 Implicit Exhibit 2049** 

- M

ĸ

```
166 SOS VIDEOCONTEXT NAME,
167 6contextObject
168 );
169
170 SOS_ASSERT_SOFT_ERROR( SOS_SUCCEEDED(status), "Path context does not
 \Box contain a video context");
171
172 if (SOS SUCCEEDED(status)) {
173 ¬
174 status = SOS_RegObject_InterfaceGet(
175 context0bject,
176 SOS IVIDEOCONTEXT ID.
177 (void**)&(Context->InVideoContext)
178 );
179
180 SOS_ASSERT_SOFT_ERROR( SOS_SUCCEEDED(status), "Video context does
 . \|not support required interface");
181 SOS_RegObject_Release(contextObject);
182 }
183 ¬
184 return status;
185 \parallel }
186
187 /*++
188 Routine Name:
189
190 SetOutVideoContext¬
191
192 Routine Description:
193 ¬
194 Retrives the new encoding from the Path and then creates a set of
195 mask's and shifts used to coerse the data from the input format to
196 the output format.
197
198 Parameters:¬
199
200 RGBALTERENCODING CONTEXT* Context - [in]
201 The session context.
202
203 SOS PATH* Path - [in]
204 The Path that we are receiving messages on.
205
206 SOS VIDEO FORMAT* InFormat - [in]
207 The Pixel format of the incoming data.
\overline{\phantom{a}}
```
**Page 5 of 18 Implicit Exhibit 2049** 

# **DOCKET**

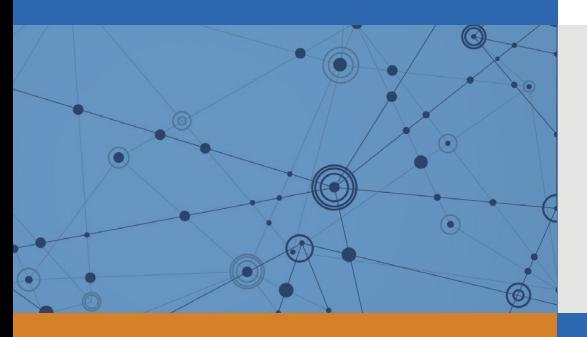

## Explore Litigation Insights

Docket Alarm provides insights to develop a more informed litigation strategy and the peace of mind of knowing you're on top of things.

## **Real-Time Litigation Alerts**

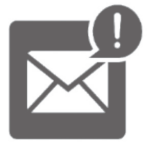

Keep your litigation team up-to-date with **real-time alerts** and advanced team management tools built for the enterprise, all while greatly reducing PACER spend.

Our comprehensive service means we can handle Federal, State, and Administrative courts across the country.

## **Advanced Docket Research**

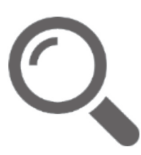

With over 230 million records, Docket Alarm's cloud-native docket research platform finds what other services can't. Coverage includes Federal, State, plus PTAB, TTAB, ITC and NLRB decisions, all in one place.

Identify arguments that have been successful in the past with full text, pinpoint searching. Link to case law cited within any court document via Fastcase.

## **Analytics At Your Fingertips**

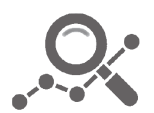

Learn what happened the last time a particular judge, opposing counsel or company faced cases similar to yours.

Advanced out-of-the-box PTAB and TTAB analytics are always at your fingertips.

### **API**

Docket Alarm offers a powerful API (application programming interface) to developers that want to integrate case filings into their apps.

#### **LAW FIRMS**

Build custom dashboards for your attorneys and clients with live data direct from the court.

Automate many repetitive legal tasks like conflict checks, document management, and marketing.

#### **FINANCIAL INSTITUTIONS**

Litigation and bankruptcy checks for companies and debtors.

#### **E-DISCOVERY AND LEGAL VENDORS**

Sync your system to PACER to automate legal marketing.

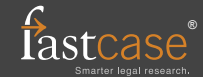